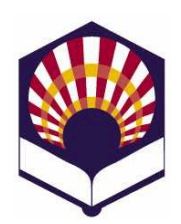

## **Programación Declarativa**

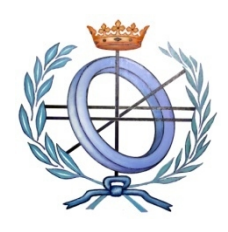

**Ingeniería Informática Especialidad de Computación Cuarto curso. Primer cuatrimestre.**

**Escuela Politécnica Superior de Córdoba Universidad de Córdoba**

**Curso académico: 2014 – 2015**

## **Práctica número 5: tipos abstractos de datos y lectura y escritura**

- 1. (\*) Codifica las funciones de **creación, acceso, consulta y modificación** del tipo abstracto de datos **estudiante,** que posee los campos *nombre, titulación y curso*.
	- Versión con vectores
	- Versión con listas simples
	- Versión con listas de asociación
- 2. (\*) Tipo abstracto de datos **"lista-estudiantes"**
	- **Utiliza** las funciones del tipos abstracto **estudiante** para codificar las siguientes funciones del tipo abstracto **"lista-estudiantes"**:
		- o *crear-lista-***estudiantes***-vacía*: crea una lista vacía de estudiantes.
		- o *lista-***estudiantes***-vacía?*: comprueba si una lista de estudiantes está vacía.
		- o *insertar-estudiante!*: inserta un estudiante en una lista.
		- o *borrar-estudiante!:* borra un estudiante de una lista.
		- o *primer-estudiante*: recibe una lista de estudiantes y devuelve el primer elemento.
		- o *resto-de-estudiantes*: recibe una lista de estudiantes y devuelve todos sus elementos excepto el primero.
		- o *mostrar-estudiantes*: recibe una lista de estudiantes y muestra por pantalla todos sus datos.
		- o *mostrar-estudiantes-titulación*: recibe una lista de estudiantes y una titulación y muestra los estudiantes de dicha titulación.
		- o *grabar-lista-***estudiantes**: graba en un fichero los datos de los estudiantes.
		- o *cargar-fichero-lista-***estudiantes**: lee los datos de los estudiantes desde un fichero y devuelve una lista con los estudiantes leídos.
- 3. (\*) Codifica un programa que permita la gestión de una "**lista-erasmus**"
- Crear una lista de estudiantes.
- Añadir un estudiante.
- Consultar un estudiante.
- Fditar un estudiante.
- Mostrar los estudiantes.
- Mostrar los estudiantes de una titulación.
- Grabar los estudiantes en un fichero.
- Cargar los estudiantes de un fichero.
- $\bullet$  Ftc.
- 4. (\*)Tipo abstracto de datos "**cola**"
	- Este tipo abstracto se caracteriza por estar compuesto por una colección lineal de elementos, de forma que el primer elemento que entra en la cola es el primero que sale (*First in; first out:FIFO*).
	- Codifica las siguientes funciones para el tipo abstracto de datos "cola":
		- o *cabeza*: muestra el elemento que está en la primera posición de la cola, pero no lo extrae de ella.
		- o *extraer!*: extrae la cabeza de la cola
		- o *introducir!*: coloca un elemento al final de la cola
		- o *vacía?:* comprueba si la cola está vacía
	- **Observación**
		- o Se debe elegir la representación interna de la "cola": vector o lista.
- 5. (\*) Codifica un programa que permita la **gestión de una cola**
	- **•** Introducir un elemento.
	- Extraer un elemento.
	- Comprobar si está vacía o no.
	- Mostrar el primer elemento de la cola.
	- Mostrar el contenido de toda la cola.
	- Grabar el contenido de una cola en un fichero.
	- Cargar el contenido de una cola desde un fichero.
	- $\bullet$  Ftc.
- 6. (\*) Tipo abstracto de datos "**polinomio"**

 $P(X) = a_0 + a_1 X + a_2 X^2 + ... + a_n X^n$ 

- Se deben codificar las siguientes funciones del tipo abstracto
	- o *crear\_polinomio*: crea un polinomio a partir de un número variable de coeficientes.
	- o *grado*: indica el grado del polinomio.
	- o *coeficiente*: indica el valor del coeficiente "i" del polinomio.
	- o *modificar\_coeficiente!*: modificar el coeficiente "i" de un polinomio.
	- o *valor\_polinomio*: calcula el valor del polinomio para un dato particular *x<sup>0</sup>*

$$
P(x_0) = a_0 + a_1 x_0 + a_2 x_0^2 + ... + a_n x_0^n
$$

- **Observación**:
	- o Se debe elegir la representación interna que se desee: vector o lista.
	- o Se valorará la **eficiencia** en la representación.
		- Por ejemplo, ¿cómo se podría representar de forma eficiente el polinomio  $P(X) = X^5 - 1$ ?
- **7.** (\*) Codifica un programa que permita la **gestión de un polinomio**
	- Crear un polinomio.
	- Escribir el coeficiente del polinomio.
	- Escribir el polinomio completo.
	- Modificar el coeficiente de un polinomio.
	- Ver el grado de un polinomio.
	- Aplicar el polinomio a un dato particular.
	- Grabar un polinomio en un fichero.
	- Cargar un polinomio desde un fichero.
	- $\bullet$  Etc.